## *Math and statistical functions*

### SUM

• Calculates the addition of the selected cells

### AVERAGE

• Calculates the average of the selected cells

### **COUNT**

- Counts the total number of cells in a range that contains a number
- Use COUNTA to count all cells containing any value (not just numbers)
- Use COUNTBLANK to count blank cells in a range

#### SUMIF, SUMFS, AVERAGEIF, AVERAGEIFS, COUNTIF, COUNTIFS

• Same as base formulas, but the selected cells can be filtered

#### MAX, LARGE

• Returns the largest or the k-th largest value in a data set

### MIN, SMALL

• Returns the smallest or the k-th smallest value in a data set

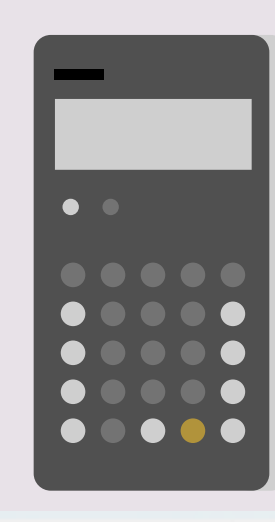

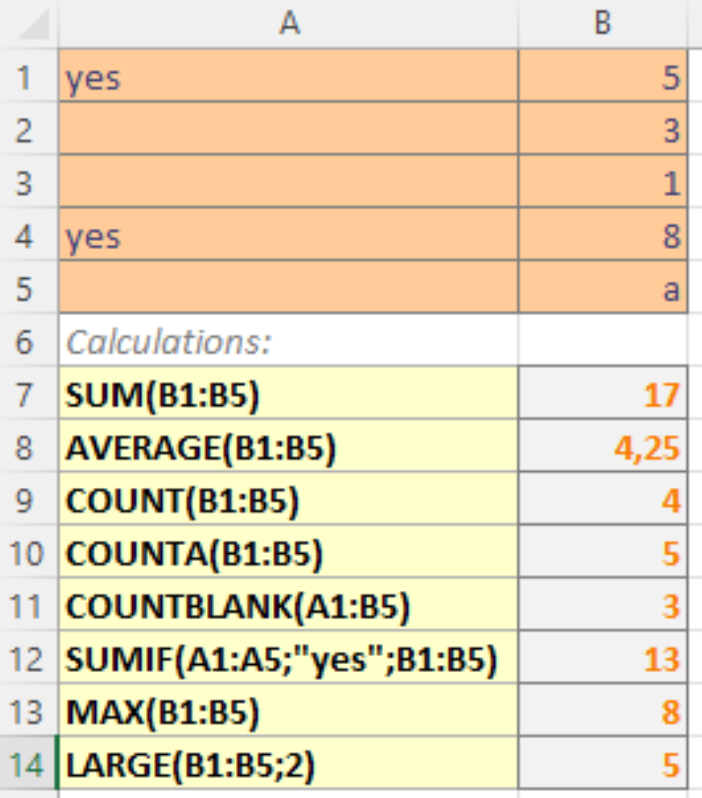

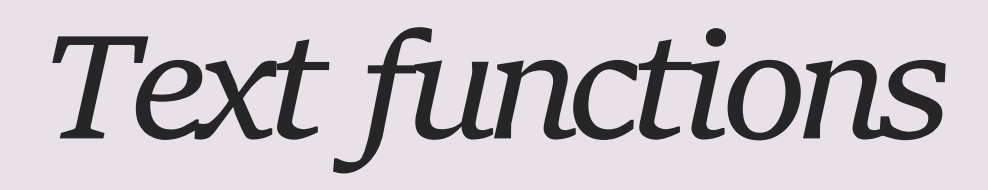

### **CONCATENATE**

• merges multiple text strings into one text string

#### LEN

• Returns the total number of characters in a string

#### LEFT, RIGHT, MID

• Gives the number of characters from the start, end or middle of a text string

#### FIND

- Finds one text value within another (case-sensitive)
- SEARCH is the not case-sensitive version of FIND

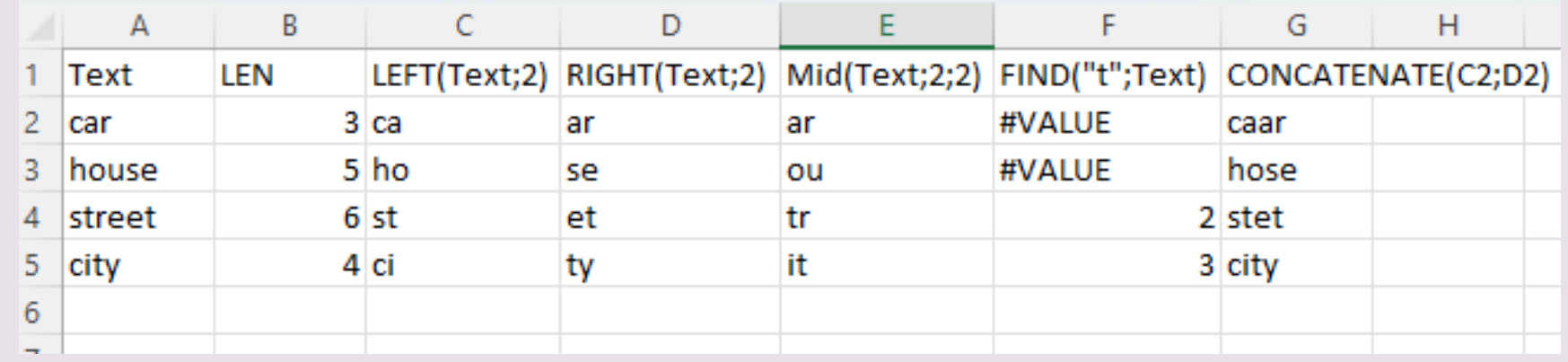

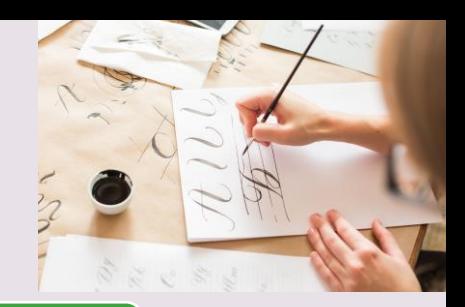

# *Date and time functions*

## TODAY, NOW

• Gives the current system date or date and time

## DAY, MONTH, YEAR

• Returns the day, month or year of a selected date

### DATEDIF

• Calculates difference between two dates in terms of years, months, or days

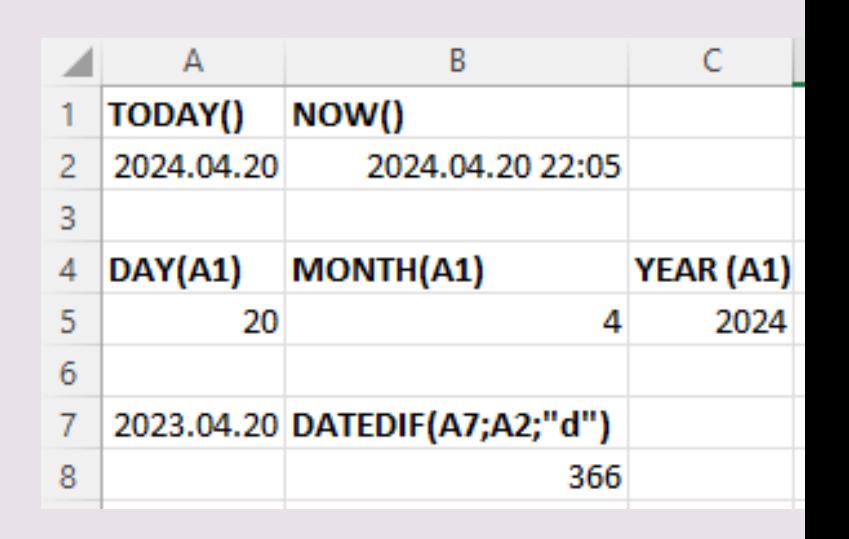

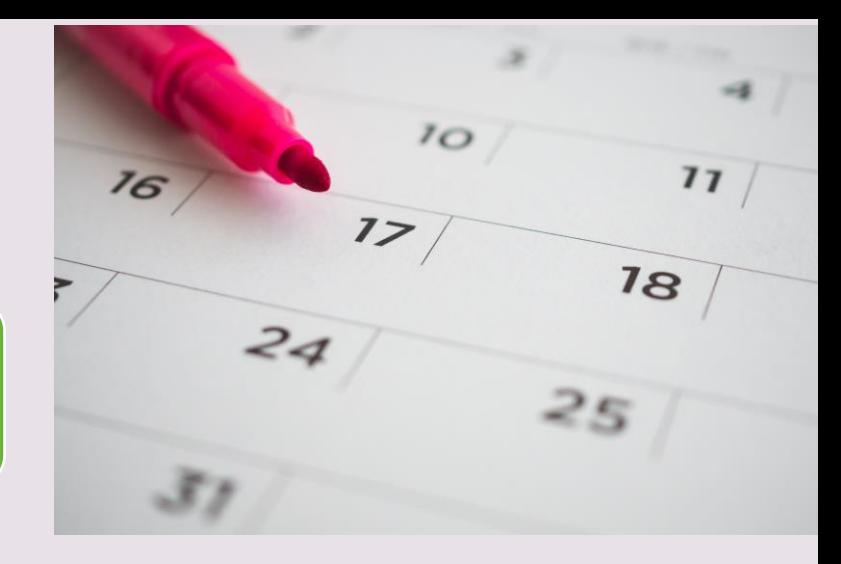

# *Information functions*

• Checks a condition and returns a particular value if it is true. It will return another value if the condition is false.

### IFERROR

IF

• Returns a value if an expression evaluates to an error, or else it will return the value of the expression

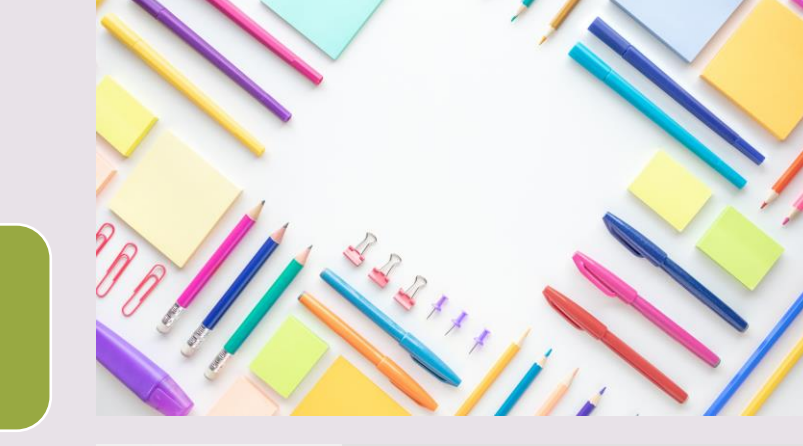

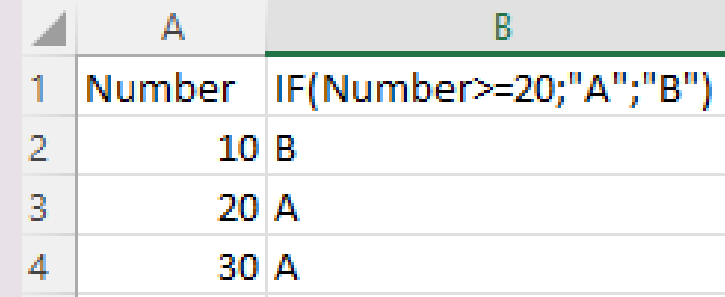

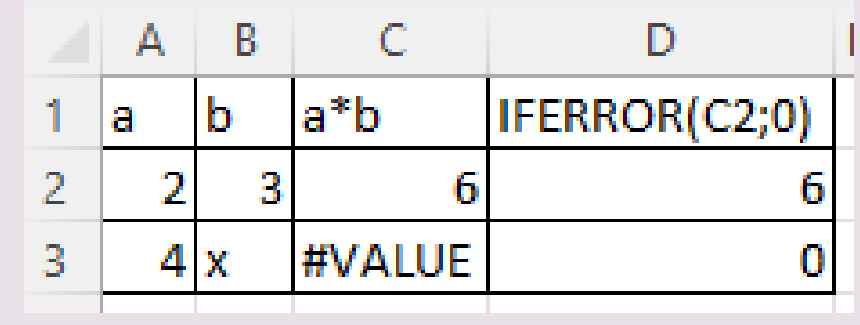

# *Logical functions*

### AND

• Returns TRUE if all of its arguments are true

## NOT

OR

• Reverses the logic of its argument

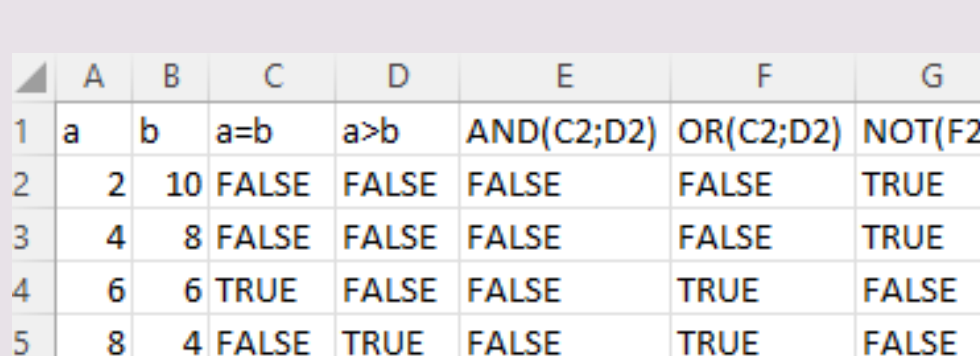

**FALSE** 

**FALSE** 

**TRUE** 

 $6\overline{6}$ 

10

2 FALSE

**TRUE** 

• Returns TRUE if any argument is true

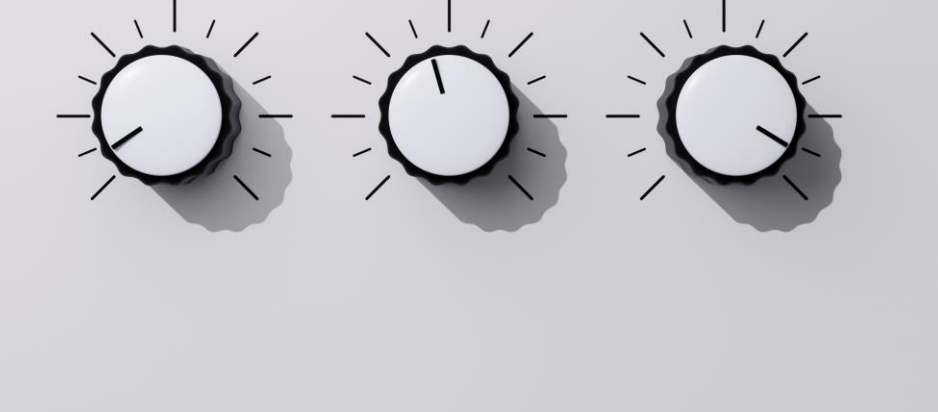

# *Lookup functions*

### VLOOKUP

- Searches a particular value in the first column of a table. Then returns a value in the same row from a column you specify.
- HLOOKUP can be used for horizontal lookup

### INDEX-MATCH

• Similar as VLOOKUP, but the searched value doesn't have to be in the first line

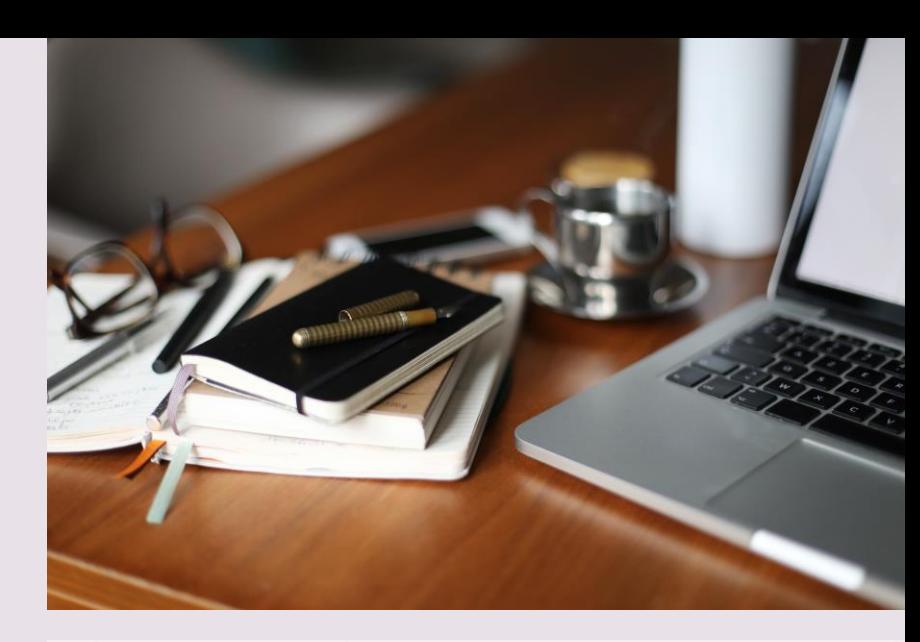

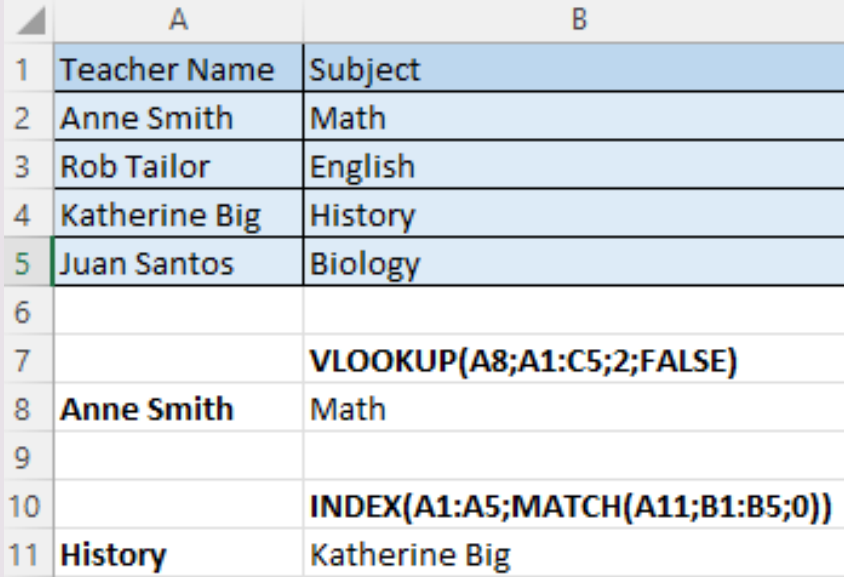